Міністерство освіти і науки України Сумський державний університет Шосткинський інститут Сумського державного університету Фармацевтична компанія «Фармак» Управління освіти Шосткинської міської ради Виконавчий комітет Шосткинської міської ради

## **ОСВІТА, НАУКА ТА ВИРОБНИЦТВО: РОЗВИТОК ТА ПЕРСПЕКТИВИ**

## **МАТЕРІАЛИ ІІІ Всеукраїнської науково-методичної конференції**

**(Шостка, 19 квітня 2018 року)**

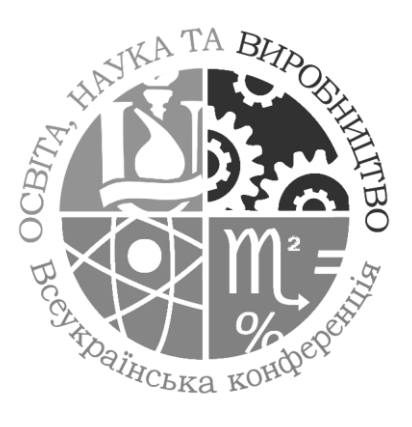

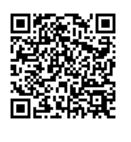

Суми Сумський державний університет 2018

## **КОМП'ЮТЕРНА ГРАФІКА В НАВЧАННІ ФІЗИКИ С.М. Єфименко**

Хіміко-технологічний коледж Шосткинського інституту СумДУ [efimenko-shostka@ukr.net](mailto:efimenko-shostka@ukr.net)

Наслідками всебічного вторгнення комп'ютеризації у майже всі сфери діяльності людини стала поява у галузі інформатики комп'ютерних графічно-інформаційних технологій. Сьогодні де б ми не були, з чим би ми не стикалися - скрізь можна побачити результат застосування комп'ютерно графічно-інформаційних технологій, що пояснюється їх найвищим ступенем візуально-інформативної комунікації, адаптації до потреб кожної людини у відповідності до її психологічних особливостей сприйняття навколишнього середовища. При цьому основним функціональним реалізатором таких технологій є комп'ютерна графіка. О.Г. Глазунова визначає графічно-інформаційну технологію навчання як таку, що використовує засоби комп'ютерної графіки для наочного подання навчальної інформації та управління навчально-пізнавальною діяльністю студентів [1]*.*

У Державному стандарті України ДСТУ 2939-94 дається таке визначення: комп'ютерна графіка – це сукупність методів і способів перетворення за допомогою комп'ютера даних у графічне зображення і графічного зображення у дані [2].

Таким чином, у комп'ютерній графіці основним об'єктом є графічний образ (графічне зображення), до якого належать картини, зображення, фотографії, креслення, графіки, діаграми, номограми, схеми, відео образи, графи і т. ін. – тобто та інформація, яка представлена графічними методами і засобами.

До методів комп'ютерної графіки відносять:

- візуалізацію;
- проектування;
- кодування інформації;
- обробку зображення;
- моделювання;
- малювання.

Отже, предметом комп'ютерної графіки є створення, редагування графічних зображень (рисунки, креслення, схеми, діаграми, ілюстрації, фотографії, графіки, тощо) взаємодія з графічними моделями за допомогою ЕОМ та їх збереження і передача.

Робота з комп'ютерною графікою – один з найпопулярніших напрямків використання персонального комп'ютера, тому вона має втілення у будь – якій сфері людської діяльності.

Щодо освітянської сфери, то комп'ютерна графіка використовується у всіх наукових та інженерних дисциплінах для візуалізації й передачі інформації, обробки результатів експерименту. З цією метою комп'ютерну графіку студенти технікотехнологічних спеціальностей коледжів і технікумів вивчають як окремий предмет.

Крім цього, методи комп'ютерної графіки широко застосовуються в розробці різних продуктів, навчальних програм, створенні відеокурсів. Вказуючи на цінність комп'ютерної графіки для вивчення фізики, Ягупець Ю.Л. зазначила, що графічний метод у поєднанні з можливостями комп'ютерної техніки дасть потужний арсенал засобів навчання фізики [3].

Проводячи дослідження по розробці науково-методичних основ навчання фізики з використанням засобів комп'ютерної графіки, ми брали до уваги те, що вони, на наш погляд, першочергово мають задовольняти принципам:

- адаптивності і диференціації (відповідати рівню інформатичної підготовки суб'єкта навчання, його розумовому досвіду та індивідуальним психічним і фізіологічним особливостям);
- прикладної реалізованості (допомагати у розв'язанні навчальних і життєвих задач);
- інтерактивності і відкритості (допускати корекцію і доповнення);
- інтегральності (мати зв'язок з іншими дисциплінами);
- доступності (можливість використання засобів у відкритому доступі);
- раціональності і цілісності (гармонійного поєднання з традиційними засобами навчання та створення єдиної методичної системи навчання);
- розвитку інтелектуальних здібностей студента (сприяти саморозвитку, розвитку загальних інтелектуальних умінь, творчості і інтелектуальної самостійності;
- одночасного залучення групи студентів до навчально-пізнавальної діяльності.

Серед напрямків, які доцільно, з нашої точки зору, застосовувати у навчанні фізики можна виділити презентаційну графіку, інтегровану графіку, віртуальну реальність, графічні лабораторні та користувацькі інтерфейси, комп'ютерну анімацію, мультимедіа, 3-D графіку, моделювання.

Результатом застосування, наприклад, презентаційної графіки є створення слайдових презентацій, які містять окрім текстових блоків графічні зображення, анімацію.

Анімація засобами комп'ютерної графіки дозволяє візуалізувати будь-які фізичні явища та процеси, що недосяжні до безпосереднього спостереження, надаючи їм динамічності та реалістичності (рис.1).

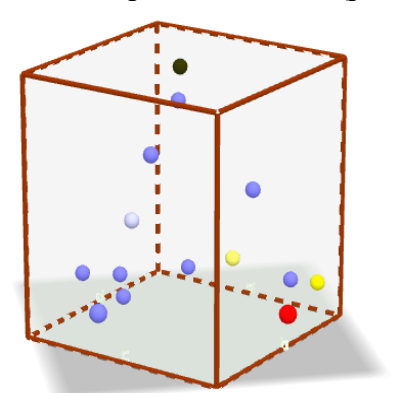

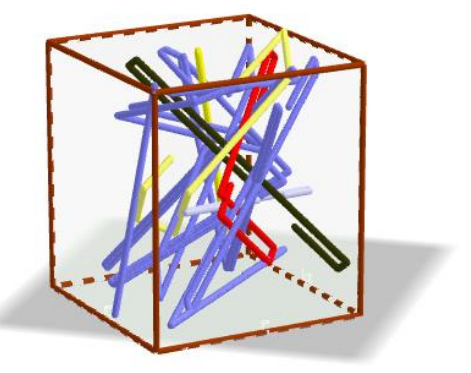

Рис.1 Анімація теплового руху в газах.

Список використаних джерел

- 1. [Глазунова О. Г.](http://irbis.npu.edu.ua/cgi-bin/irbis64r/cgiirbis_64.exe?LNG=uk&Z21ID=&I21DBN=KAD&P21DBN=KAD&S21STN=1&S21REF=3&S21FMT=fullwebr&C21COM=S&S21CNR=10&S21P01=0&S21P02=1&S21P03=A=&S21STR=%D0%93%D0%BB%D0%B0%D0%B7%D1%83%D0%BD%D0%BE%D0%B2%D0%B0,%20%D0%9E%D0%BB%D0%B5%D0%BD%D0%B0%20%D0%93%D1%80%D0%B8%D0%B3%D0%BE%D1%80%D1%96%D0%B2%D0%BD%D0%B0) Методика навчання майбутніх фахівців аграрного профілю засобами комп'ютерної графіки : автореферат дис. ... канд. пед. наук : 13.00.02 / О. Г. Глазунова. – Київ, 2003. – 20 с.
- 2. Інформатика. Комп'ютерна техніка. Комп'ютерні технології: підручник. 2-ге вид. К.: Каравела, 2007.– 640 с.
- 3. [Ягупець Ю. Л. Педагогічні можливості засобів наочності у навчанні \[](http://irbis.npu.edu.ua/cgi-bin/irbis64r/cgiirbis_64.exe?LNG=uk&Z21ID=&I21DBN=KST&P21DBN=KST&S21STN=1&S21REF=1&S21FMT=fullwebr&C21COM=S&S21CNR=10&S21P01=0&S21P02=1&S21P03=A=&S21STR=%D0%AF%D0%B3%D1%83%D0%BF%D0%B5%D1%86%D1%8C,%20%D0%AE.%20%D0%9B.)Текст] : (теоретико-методологічний аналіз) / Ю. Л. Ягупець // Науковий часопис Національного Педагогічного Університету ім. М.П. Драгоманова. Серія 13. Проблеми трудової та професійної підготовки : Збірник наукових праць / М-во освіти і науки України, НПУ ім. М.П. Драгоманова. - Київ : НПУ , 2005. – Вип. 1: До 170-річного ювілею. – С. 190-195.